*Sample size by simulation for clinical trials with survival outcomes: the simsam package in action*

#### **Richard Hooper**

Senior Lecturer in Medical Statistics

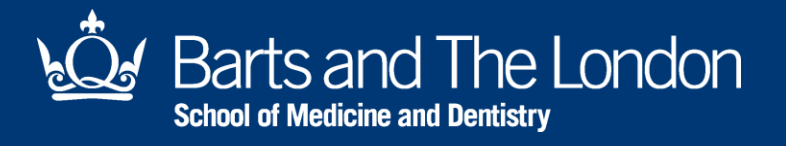

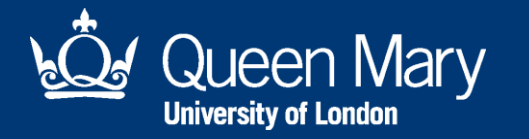

## The **simsam** package

**simsam** uses simulation to determine the sample size required to achieve given statistical power to detect a given effect, for *any* hypothesis test under *any* statistical model that can be programmed in Stata.

**Hooper R. Versatile sample size calculation using simulation.** *Stata Journal* **2013;13(1):21-38**

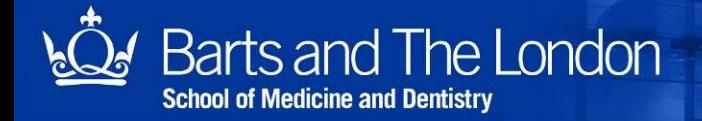

# Why worry about sample size?

"The number of subjects in a clinical trial should always be large enough to provide a reliable answer to the questions addressed. This number is usually determined by the primary objective of the trial."

**International Conference on Harmonisation of technical requirements for registration of pharmaceuticals for human use**

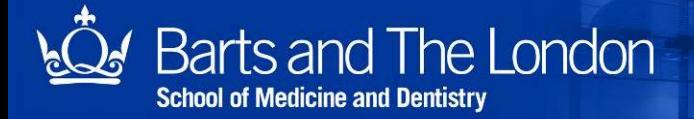

# Why worry about sample size?

"The number of subjects in a clinical trial should always be large enough to provide a reliable answer to the questions addressed. This number is usually determined by the primary objective of the trial." **International Conference on Harmonisation of technical requirements for registration of pharmaceuticals for human use**

"For scientific and ethical reasons, the sample size for a trial needs to be planned carefully, with a balance between medical and statistical considerations."

**CONSORT statement on the reporting of clinical trials, endorsed by leading general medical journals**

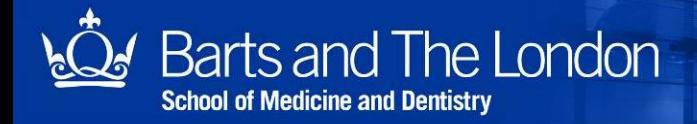

# Why worry about sample size?

"The number of subjects in a clinical trial should always be large enough to provide a reliable answer to the questions addressed. This number is usually determined by the primary objective of the trial."

**International Conference on Harmonisation of technical requirements for registration of pharmaceuticals for human use**

"For scientific and ethical reasons, the sample size for a trial needs to be planned carefully, with a balance between medical and statistical considerations."

**CONSORT statement on the reporting of clinical trials, endorsed by leading general medical journals**

"This [sample size calculation] is frequently one of the least credible components of a trial [funding] application."

**UK National Institute for Health Research**

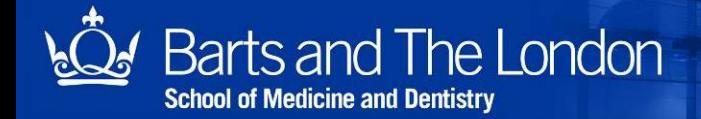

### Basic syntax of **simsam**

- **. simsam** *subcommand\_name n\_name***, ///**
- **> detect(***parameter\_name***(***parameter\_value***)) ///**
- **> null(***parameter\_name***(***null\_value***)) ///**
- **> assuming(***nuisance\_parameter1***(***par1\_value***)** *…* **) ///**
- **> p(.8) inc(10) prec(0.01)**

where *subcommand\_name* is the name of a user-written program which codes the statistical model and the hypothesis test

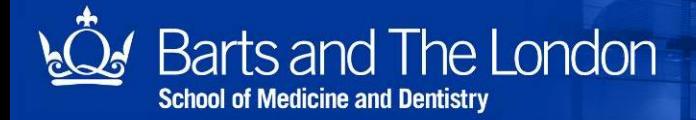

### Basic syntax of **simsam**

- **. simsam** *subcommand\_name n\_name***, ///**
- **> detect(***parameter\_name***(***parameter\_value***)) ///**
- **> null(***parameter\_name***(***null\_value***)) ///**
- **> assuming(***nuisance\_parameter1***(***par1\_value***)** *…* **) ///**
- **> p(.8) inc(10) prec(0.01)**

where *subcommand\_name* is the name of a user-written program which codes the statistical model and the hypothesis test

www.smd.qmul.ac.uk

NB **simsam** doesn't do anything by itself – **it needs software**

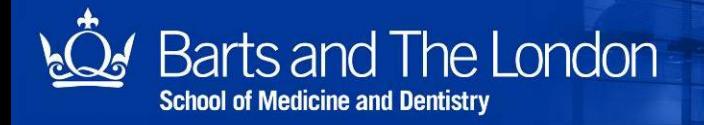

### A modular view of a **simsam** subcommand

**program define** *subcommand\_name***, rclass**

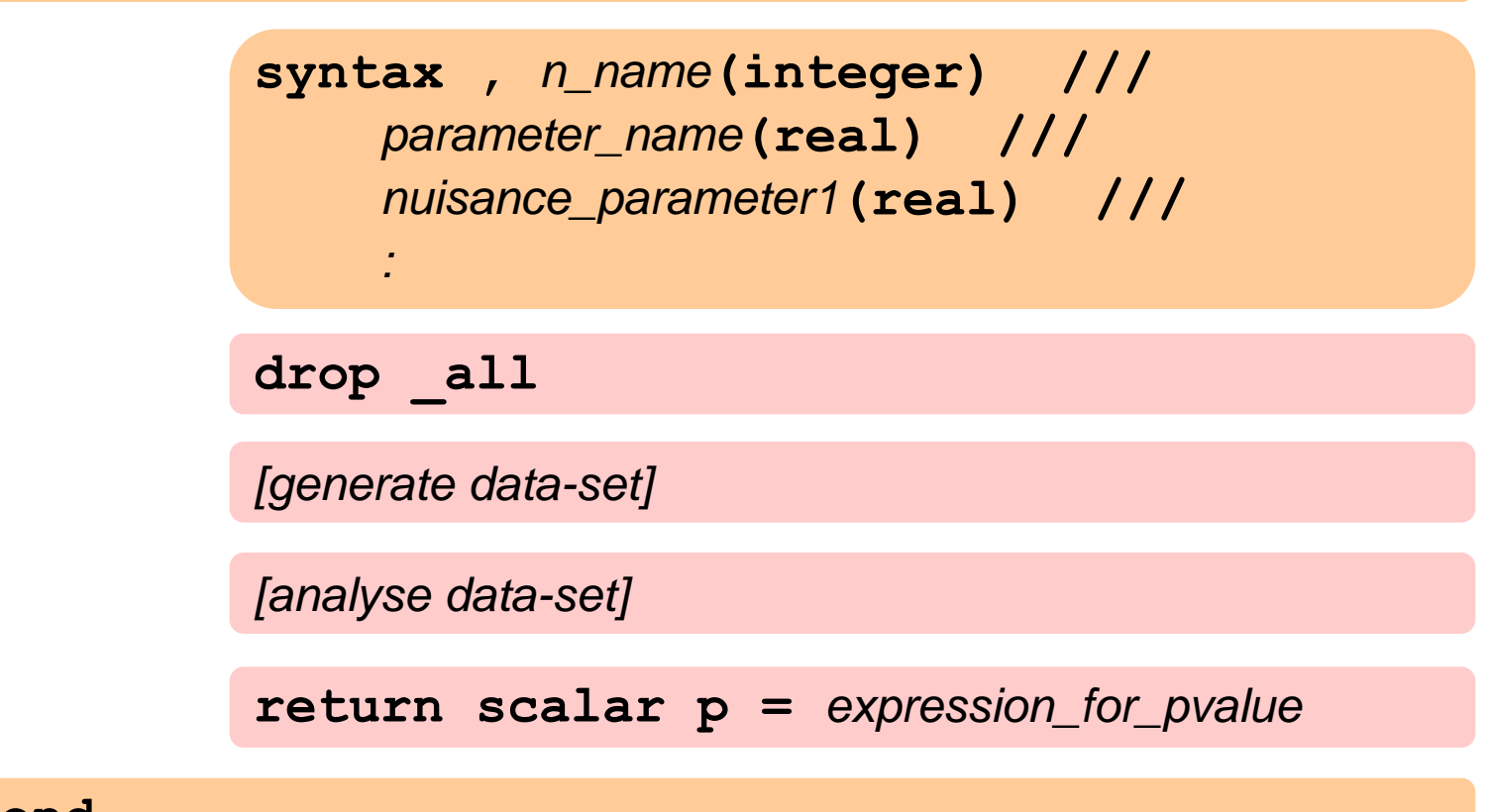

**end**

Something more complex: a two-stage adaptive design

**program define** *subcommand\_name***, rclass**

 **syntax ,** *…*

 **drop \_all**

*[generate data from stage 1]*

*[analyse data from stage 1 and calculate p-value]*

*[choose to stop there, or else adapt the protocol based* *on stage 1 results, then generate data from stage 2]*

*[analyse data from stage 2 and calculate p-value]*

*[return a combined p-value from the two stages]*

**end**

### Trials with survival (time-to-event) outcomes

For an individually-randomised trial where the outcome is time until death (possibly censored), the total number of deaths that must be observed to detect hazard ratio  $\Delta$  with given power is approximately (Schoenfeld, 1983)

> 2  $4(z_{\beta} + z_{1-\alpha/2})/\log$

Jahn-Eimermacher et al (2011) extend this to cluster-randomised trials analysed with frailty models, for which the above formula underestimates sample size. Their extended formula still underestimates sample size when the cluster size is variable.

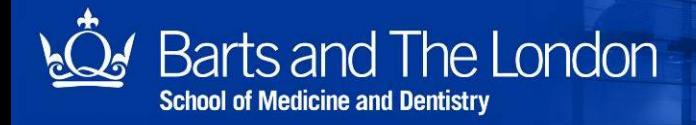

#### **program define s\_survival, rclass**

```
 syntax , recrdur(integer) recrrate(integer) ///
    hr(real) failratec(real) ///
     folldur(real) droprate(real)
```

```
 drop _all
```

```
 set obs `=`recrdur'*`recrrate''
```

```
 gen group=mod(_n,2)
```

```
 gen abs_trecr=sum(-log(runiform())/`recrrate'
 gen tfail=-log(runiform())/`failratec'*`hr'^group
 gen tdrop=-log(runiform())/`droprate'
 gen tstop=`recrdur'+`folldur'-abs_trecr
 drop if tstop<0
```

```
 gen t=min(tfail, tdrop, tstop)
 gen fail=(t<min(tdrop, tstop)
 stset t, failure(fail)
```

```
 stcox group
 return scalar p=2*normal(-abs(_b[group]/_se[group]))
```
• If any untrapped errors occur when you run the subcommand, **simsam** will fall over.

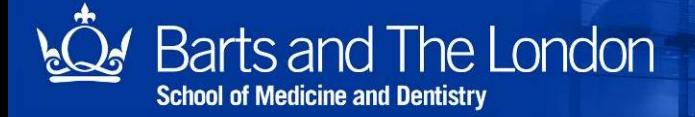

- If any untrapped errors occur when you run the subcommand, **simsam** will fall over.
- **You have to decide how you would handle errors if they occurred in the analysis of the real data.**

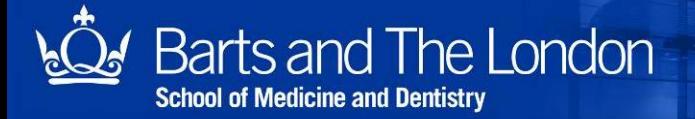

- If any untrapped errors occur when you run the subcommand, **simsam** will fall over.
- **You have to decide how you would handle errors if they occurred in the analysis of the real data.**
- Simplest approach: treat the result as non-significant.
	- To do this you just need to exit the subcommand without returning a p-value
	- A general approach is to encase the analysis "module" in **capture noisily** brackets

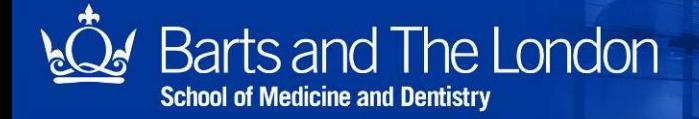

- If any untrapped errors occur when you run the subcommand, **simsam** will fall over.
- **You have to decide how you would handle errors if they occurred in the analysis of the real data.**
- Simplest approach: treat the result as non-significant.
	- To do this you just need to exit the subcommand without returning a p-value

```
capture noisily {
     stcox group
     return scalar p=2*normal(-abs(_b[group]/_se[group]))
}
```
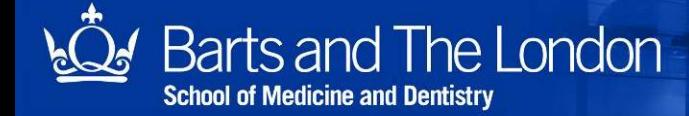

- Assuming the data are legitimate, the only error you are really likely to encounter with **stcox** is failure to converge.
	- This turns out to be especially a problem with frailty analyses of cluster-randomised trials.

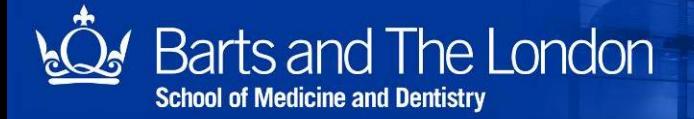

- Assuming the data are legitimate, the only error you are really likely to encounter with **stcox** is failure to converge.
	- This turns out to be especially a problem with frailty analyses of cluster-randomised trials.
- **You have to decide how you would handle errors if they occurred in the analysis of the real data**.

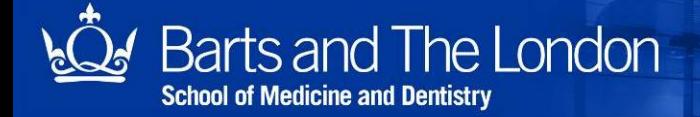

- Assuming the data are legitimate, the only error you are really likely to encounter with **stcox** is failure to converge.
	- This turns out to be especially a problem with frailty analyses of cluster-randomised trials.

- **You have to decide how you would handle errors if they occurred in the analysis of the real data**.
- *i.e.* you need to specify an Analysis Plan

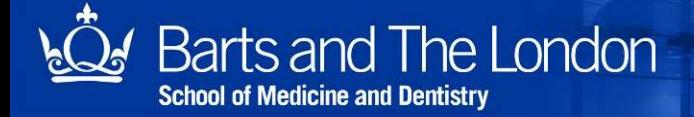

*e.g.* if Cox regression fails to converge, try parametric regression with a Weibull model for survival times

```
capture noisily {
     stcox group
     return scalar p=2*normal(-abs(_b[group]/_se[group]))
}
if _rc~=0 {
     streg group, dist(weibull)
     return scalar p=2*normal(-abs(_b[group]/_se[group]))
}
```
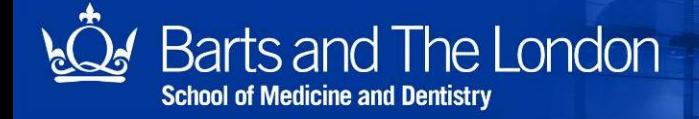

### Convergence problems that don't lead to errors: controlling the number of iterations used for estimation

- Generally **stcox** converges after a few iterations
- Very occasionally it will continue on to the maximum number of iterations (16,000 by default) without producing a nonconvergence error
- Hence **simsam** will appear to be hung up but will not halt with an error message

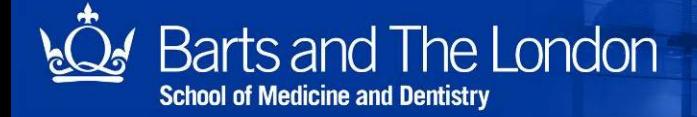

### Convergence problems that don't lead to errors: controlling the number of iterations used for estimation

The solution is to re-set the maximum number of iterations:

```
. set maxiter 20
 simsam s survival recrrate, ///
> detect(hr(1.5)) null(hr(1.0)) ///
> assuming(failratec(0.5) ///
> recrdur(2) folldur(1)) ///
> p(.8) inc(1) prec(0.001)
```
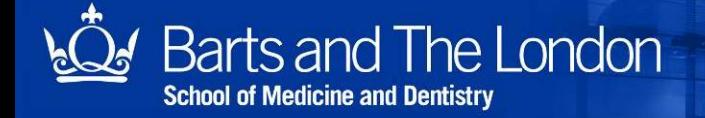

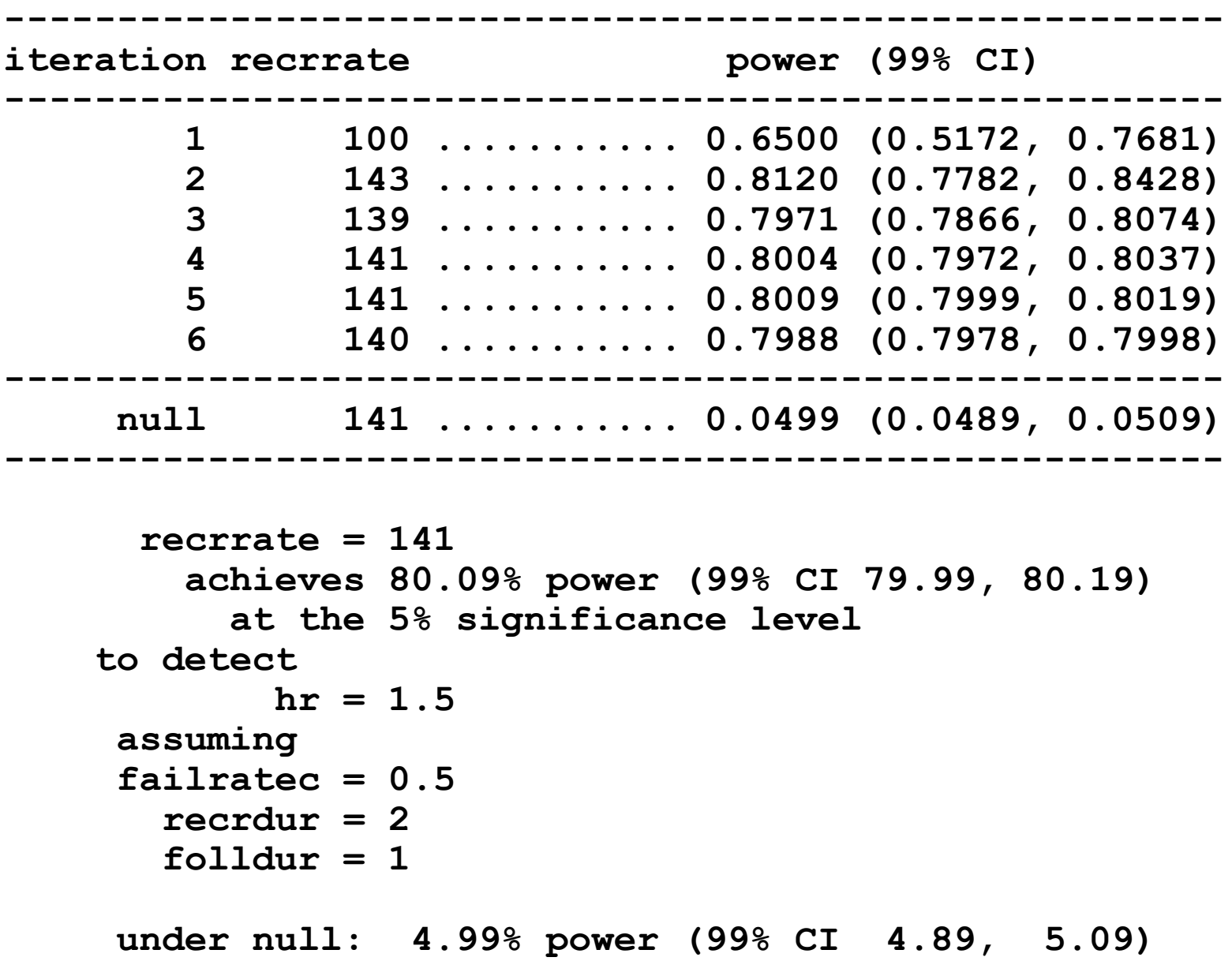

# Concluding remarks

Simulation for sample size calculation

- is accurate and versatile
- but must anticipate every contingency
- needs statistician input
- forces you to think about the analysis in detail (no bad thing)
- helps others to develop related applications

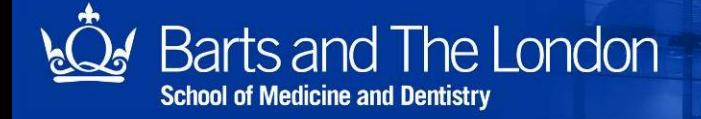

- More info at http://webspace.qmul.ac.uk/rlhooper/simsam
- simsam update planned for Jan 2014

Thank you

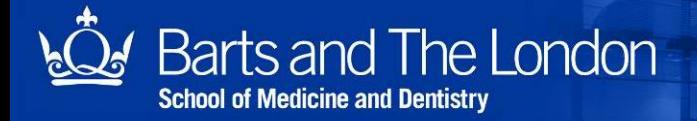